$<<$ CATIA V5  $>$ 

 $<<$ CATIA V5  $>>$ 

- 13 ISBN 9787122047489
- 10 ISBN 7122047482

出版时间:2009-4

页数:476

字数:742000

extended by PDF and the PDF

http://www.tushu007.com

, tushu007.com

 $,$  tushu007.com  $<<$ CATIA V5  $>>$  $CATIA$  $\Theta$  $CATIA$ catiative control units of the UNIX CATIA V5 WINDOWS CATIA CATIA CATIA DELMIA ENOVIA SIMULIA CATIA V5 R17 本书介绍了使用CATIA软件进行机械设计时常用的几个工作台,这些工作台包括:草图设计工作台、

 $5$  $4\,$ 

 $CATIA$ 

 $4$  4 $4$ 

cation control category  $\alpha$  $CATIA$ 

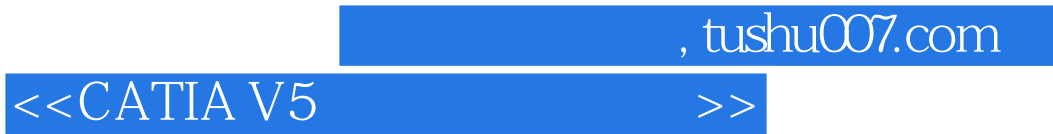

**CATIA** 

 $,$  tushu007.com

### $<<$ CATIA V5  $>>$

#### CATIA

PLM Product Lifccyele Management

本书是以CATIA V5 R17版本为基础进行编写的,通过大量的实例介绍了如何在CATLA软件中进行机

 $9^{\text{O}}$ 

CAZIA

CATIA

 $CATIA$ 

#### $,$  tushu007.com

### $<<$ CATIA V5  $>>$

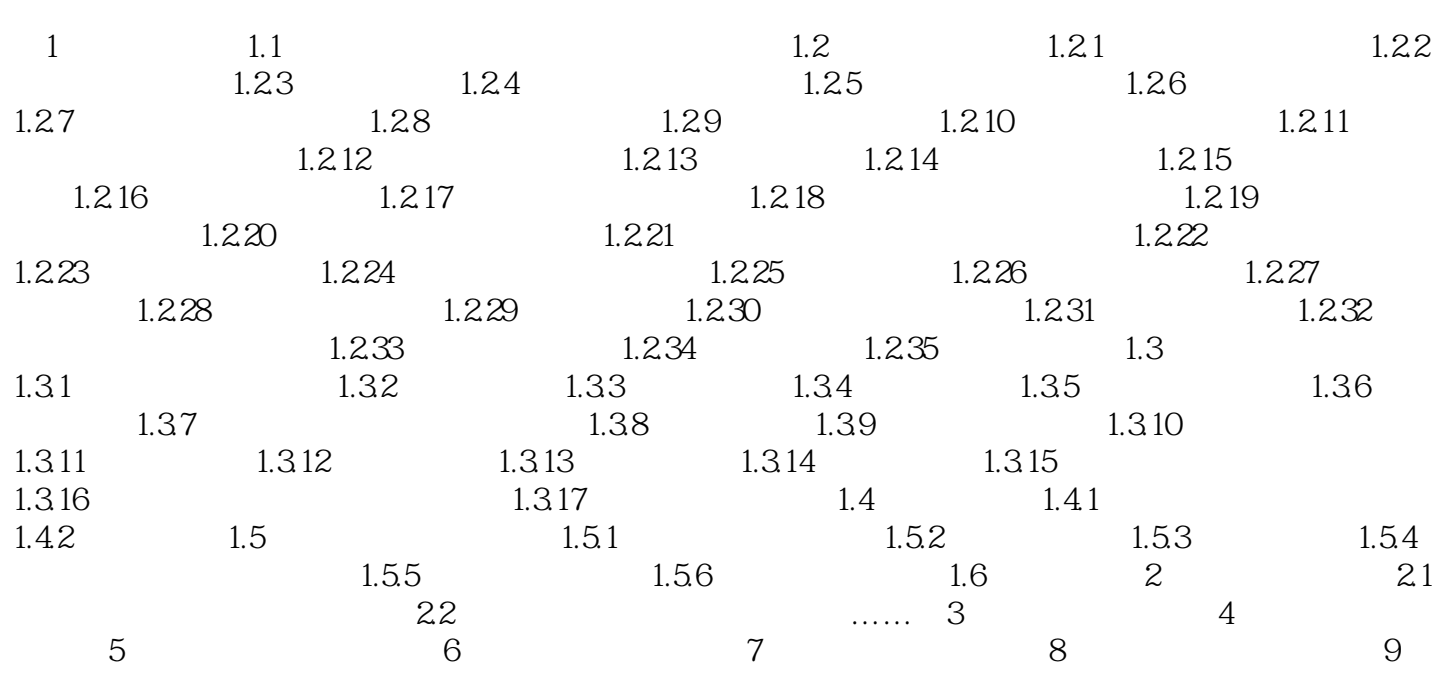

 $,$  tushu007.com

## $<<$ CATIA V5  $\rightarrow$

# 1 CATIA  $tg$ tg<br>1.1 tg<br>3  $1-1$

 $1-2$ 

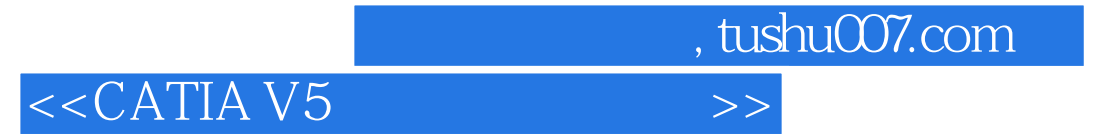

CATIA V5

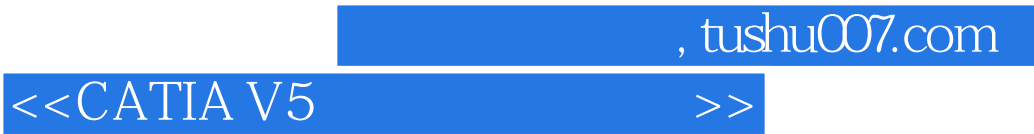

本站所提供下载的PDF图书仅提供预览和简介,请支持正版图书。

更多资源请访问:http://www.tushu007.com